### Scheduler

Scheduler for Tiki (cron jobs)

An internal scheduler was added in [Tiki17,](https://doc.tiki.org/Tiki17) so that only one cron job needs to be defined in the system crontab, and all actions to be run a scheduled times can then be defined within Tiki UI.

#### 1.1. How to find it

In the quick admin module, and in the main application menu under "Settings" section.

## 1.2. Overview

You can list scheduled tasks

 $\pmb{\times}$ Click to expand

You can edit one scheduled task

 $\pmb{\times}$ Click to expand

Syntax for the scheduled run time is similar to the syntax used in system crontabs in GNU/Linux and equivalent operating systems:

See <https://en.wikipedia.org/wiki/Cron> for details on Cron formats. For example:

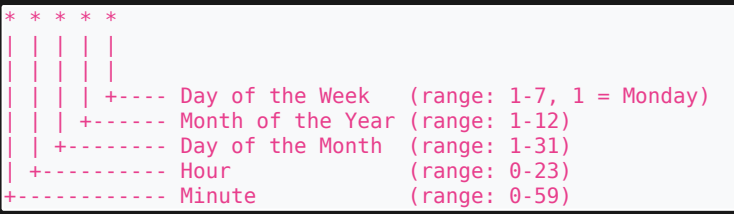

### To set master cron job

The master cron job must be run quite frequently to check if Tiki Scheduler must launch another operation.

Here are some examples (adjust to your server path and use case)

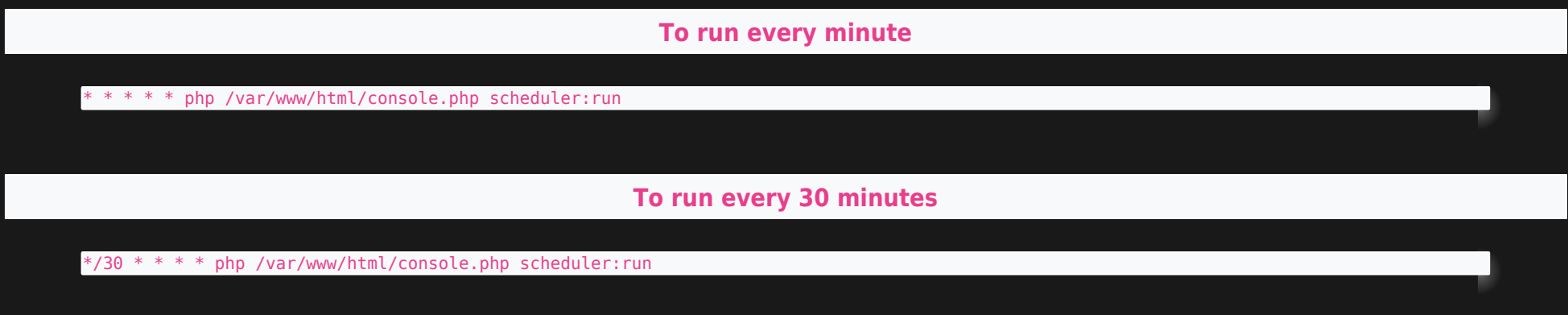

# Related

#### [Cron](https://doc.tiki.org/Cron)

- [Cron Job to Rebuild Search Index](https://doc.tiki.org/Cron-Job-to-Rebuild-Search-Index)
- [PluginListExecute](https://doc.tiki.org/PluginListExecute)
- [Console](https://doc.tiki.org/Console)
- Profile: [Scheduler\\_presets\\_20](http://profiles.tiki.org/Scheduler_presets_20)
- Original feature request: [cron job handing via Tiki](http://dev.tiki.org/cron%20job%20handing%20via%20Tiki)

alias

[Scheduler Management](https://doc.tiki.org/Scheduler-Management)